**AutoCAD Crack Torrent (Activation Code) For Windows**

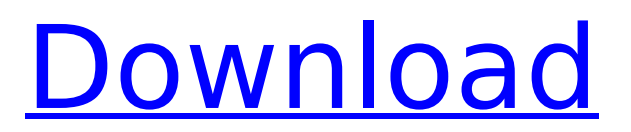

# **AutoCAD Full Product Key Free Download**

Developed in 1982, Autodesk AutoCAD was the first desktop CAD application. Since then, the software has been used to design everything from large-scale engineering projects to the smallest circuit boards. Since the first release of AutoCAD in 1982, the software has been upgraded and enhanced numerous times to allow users to take full advantage of the latest technology. Today, the company's AutoCAD software is the largest CAD software suite in the world. AutoCAD has been used to design the Sydney Opera House and the Royal Library at Windsor Castle. It has been used to design airplanes, rockets, motorcycles, cars, and even furniture. It's an app that everyone needs to learn, and it's the most likely app for your next job. Read on to learn more about the basics of AutoCAD, including learning how to draw, import, edit, and export your own objects. After getting comfortable with the software, you can look into AutoCAD's advanced features, such as 2D and 3D drawing, and much more. Learn AutoCAD Today Get autoCAD free at lynda.com. What is AutoCAD? AutoCAD is a 2D CAD software application. It's designed for professional CAD users and can be used to design any type of object, whether it's a building, vehicle, or 3D model. AutoCAD offers a range of tools and technology that lets users create and modify 2D drawings, 3D models, and technical drawings. AutoCAD includes a variety of options and tools that can be used to create 2D and 3D drawings. It comes with over 150 drawing templates and can be used to create anything from simple line drawings to more complex designs that are used in the manufacturing of products. The most common uses of AutoCAD are designing new objects or modifying existing objects. For example, AutoCAD is a good app for architecture, engineering, and construction (AEC) professionals who need to design the interior of large buildings, design the stairs, and more. AutoCAD is also a good app for interior designers who need to plan and sketch out a house and its interiors. Since it's designed for professionals, AutoCAD is powerful, flexible, and complex. It includes many features and drawing templates that allow designers to create complex drawings. These include options such as

### **AutoCAD PC/Windows (Latest)**

References External links AutoCAD Category:Computer-related introductions in 1986 Category:3D graphics software Category:3D computer graphics software Category:Dynamically typed programming languages Category:Graphics software that uses Qt Category:Vector graphics editors5,509,119 View Gallery 219 Comments Topics: Pimp My Wife 1 Pimp My Wife 1 A horny guy who loves to fuck many girls as often as he can. A guy who has great ability to satisfy a woman, and he knows that a good female is very willing to be fucked whenever he wants, provided that he can give her what she needs. When a guy wants to fuck, you will surely see him, his beautiful tits, his perfect body and his big penis. Having an awesome male sex partner is what makes a woman's sex life the best. But the question is, how to find a man who has an awesome and good shape of penis and to have the hottest one? The answer is simple, all women want to get fucked and we are here to make sure that they get their wish.Q: UIImage showing up as black in UITableViewCell I'm trying to load a UIImage from my internet URL inside a UITableViewCell. The image I'm trying to load shows up as black. I've checked the image in Photoshop, and it shows the image as the correct color, i.e. the image appears to be corrupted. I have the image stored as "image.png" inside the project in my Resources folder. I'm trying to load the image using the following code, after it has been successfully retrieved. - (UITableViewCell \*)tableView:(UITableView \*)tableView cellForRowAtIndexPath:(NSIndexPath \*)indexPath { static NSString \*CellIdentifier = @"GroupCell"; GroupCell \*cell = (GroupCell \*)[tableView dequeueReusableCellWithIdentifier:CellIdentifier]; if (cell == nil) { [[NSBundle mainBundle] loadNibNamed:@"GroupCell" owner:self options:nil]; cell = groupCell; } cell.titleLabel.text = [[groupData

objectAtIndex:indexPath.row] objectForKey:@"Title"]; af5dca3d97

# **AutoCAD Free License Key Free [2022-Latest]**

Register an account for Autocad. You can check the free Autocad registration page, the activation key will be provided to you in the email. Download the license and register. Go to the Autocad website in your desktop. The download page will be provided to you. Download the license and install it. Install the license in your Autocad by going to Start menu and open Autocad Step 1: Install the Autocad License on your computer To install the Autocad license for the first time: Enter the license key from the email received from Autodesk. You will be prompted to download the Autocad License. Double click on the Autocad License file you have downloaded. The installation will begin. You will be prompted to accept the license terms. Accept it. You can check the checkbox to activate Autocad on your computer now. You can exit the Autocad License Installation. Save the Autocad License file you have installed in a new location. You can use the same location you used to download the Autocad License file. For example, you can save it in a folder with your Autocad installation. Copy the Autocad License file you have installed to your Autocad software folder. For example, you can save it in C:\Program Files\Autodesk\AutoCAD 2010. Exit Autocad now. You will be prompted to activate Autocad. Step 2: Use your Autocad License Key To use the Autocad License Key for the first time: Go to the Autocad website and click on Activate now on the license activation link. A dialog box will open to enter the license key. Enter the license key and click on OK. You will be asked if you want to enter the license key again. Click on OK to enter the license key. In the last section, you will be prompted to install Autocad now. Click on OK to install Autocad. You will be prompted to accept the license terms. Accept it. After installing the Autocad License on your computer, a message will appear indicating that Autocad is activated. You can now use Autocad. You will need to activate the Autocad on your computer by clicking on

### **What's New in the AutoCAD?**

Deletion of Strokes/Text Styles: Delve deeper into your model and easily delete strokes and text styles to ensure quality and cleanliness. Clean your drawings and improve the aesthetic of your model with a number of new features including the new clear stroke (stroke outlines) tool. (video: 7:38 min.) Design Review: Get a second pair of eyes on your design before you send it to the factory. The Design Review tool provides the perfect fix for what ails your design. Pick up where you left off in earlier AutoCAD sessions, export your design and continue working on it from another AutoCAD session. Model Enhancer: Adjust lighting and shadows in real time as you work, without having to restart your session. You'll be able to make all of the adjustments you need to make, right there in your drawing. (video: 1:05 min.) Fold-in-Place: Add external reference points on the sides or front of a model for easier assembly. Simply press an arrow icon in the tools palette and the reference will automatically be built into the model. New: Keep your AutoCAD session open while the Model Enhancer is active. Now, you can continue to work in your drawing, while having access to all of your model information on the Model Enhancer screen. P.P.E. and Electrical Drafting: You can now bring together construction drawings and electrical schematics to produce electrical drawings. With P.P.E. (persona/personal equipment) and Electrical Drafting tools you can accurately produce utilities on a 3D model of a building or plant. Nesting/Sets: Organize and organize again. In AutoCAD 2023 the sets feature has been completely redefined. Use and integrate this powerful feature to manage your nestables to achieve cleaner, more manageable hierarchies. Multiplication and Division: Easily perform mathematical calculations on your design models. Conveniently multiply or divide two 3D objects with a single click, and see the result in real-time. (video: 1:47 min.) 2D Features: Increase efficiency with one-click conversions from 2D to 3D, or vice versa, using the updated 2D selection and conversion tools. This new tool is based on shape detection to provide

### **System Requirements For AutoCAD:**

Supported Operating Systems: Windows 7, Windows Vista, Windows Server 2008, Windows Server 2003, Windows XP Mac OS X 10.5 and 10.6 (32 and 64 bit) Linux 2.6 and higher Minimum System Requirements: Operating system: Mac OS X 10.6 Linux 2.6 or higher For more information about the supported systems, please refer to our System Requirements page. Single Inst

Related links:

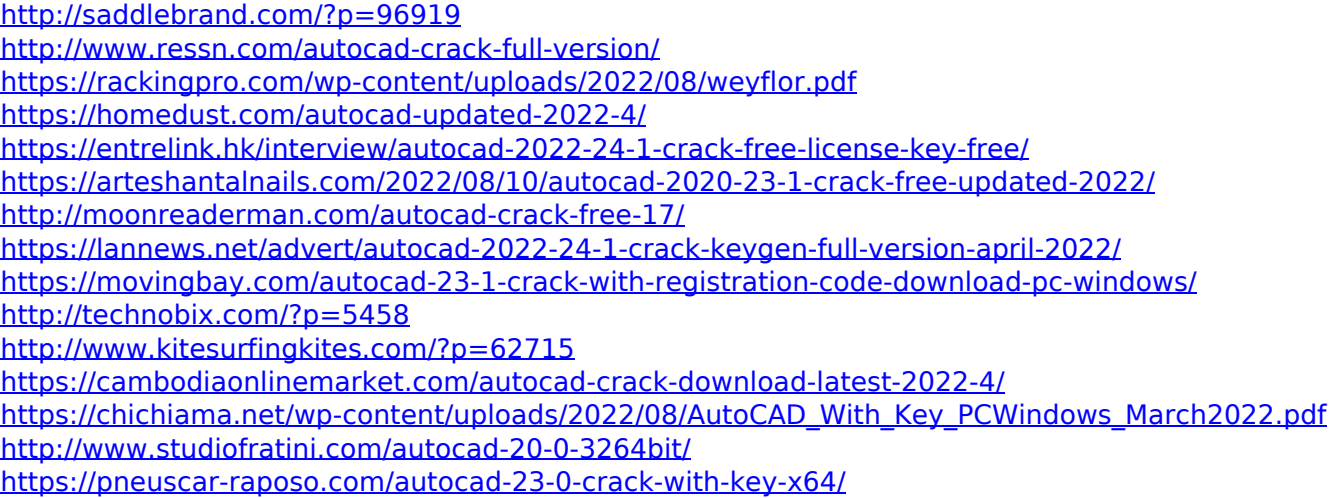